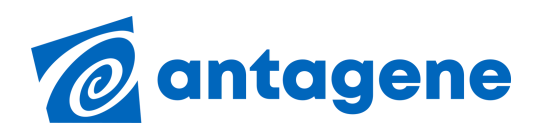

## SIMULATION DE MARIAGE HSIMS

L'outil de simulation de mariage HSIMS **concerne uniquement les Bouviers Bernois**. Cette race étant touchée par le **Sarcome Histiocytaire** (cancer) **un test génétique existe (test SH) il délivre un indice génétique permettant la gestion des accouplements** afin de diminuer l'incidence du Sarcome Histiocytaire dans la population de Bouviers Bernois. *En [savoir](https://antagene.com/pdf/explications_test_SH.pdf) plus sur le test SH*

**Qu'est ce que HSIMS (Histiocytic Sarcoma Index Mate Selection) ?**

Un outil de sélection permettant de **calculer statistiquement sur la descendance les probabilités d'obtenir des indices A, B ou C pour un mariage donné.**

L'utilisation de HSIMS requiert le test SH individuel du mâle et de la femelle.

## **L'utilisation de HSIMS vous permet de :**

- Sélectionner les mariages qui induiront statistiquement les meilleurs indices
- Choisir le meilleur partenaire pour votre reproducteur
- Eviter les mariages "explosifs"

1

2

3

Indice B 34%

 $30/$ 

Indice A 63%

**<https://antagene.com/authentification>** Connectez-vous sur votre espace client ANTAGENE

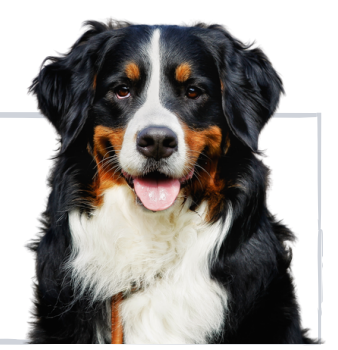

Dans la rubrique **"Mes animaux"** utiliser le bouton **"Partage HSIMS"** p pour activer/désactiver le partage d'un chien qui possède un résultat SH valide.

- Voyant **VERT** l'animal est visible en ligne par les autres utilisateurs
- Voyant **ROUGE** l'animal est hors ligne et non visible par les autres utilisateurs Partage Partage

Pour faire une simulation de mariage utiliser le bouton vert **"Lancer une simulation"** sur la page "Mes animaux"

**Lancer une simulation HSIMS** 

**HSIMS** 

HSIMS

**L'équipe ANTAGENE reste à votre disposition pour toute information complémentaire**